# **Corso di Laurea in Scienze e Tecniche Psicologiche LINEE GUIDA PER LA STESURA DELL' ELABORATO FINALE**

L'elaborato finale è un **breve elaborato scientifico scritto** da presentare e discutere nella prova finale dell'esame di laurea e viene preparato dallo studente con la guida di uno dei docenti del corso di studi, che sarà il suo **tutor**. L'argomento può essere di carattere teorico e/o applicativo, inerente le tematiche affrontate nell'ambito delle diverse tipologie di attività formative. Scopo dell'elaborato è verificare la capacità dello studente di trattare **in maniera scientifica, autonoma e critica** il tema concordato col tutor.

## **TEMPI E MODALITÀ DI ASSEGNAZIONE**

Ai fini dell'**assegnazione**, lo studente dovrà autonomamente contattare un docente.

In linea di massima, la richiesta va inoltrata **all'inizio del terzo anno di corso, approssimativamente nel mese di ottobre**. Tutti i docenti del Corso di Laurea in Scienze e Tecniche Psicologiche, strutturati e a contratto, possono svolgere il ruolo di tutor.

Ciascun docente può regolamentare tempi e criteri della selezione degli studenti da seguire, pubblicandoli sulla sua pagina docenti unina.

In alcuni casi i Laboratori possono fornire elementi utili a orientarsi nella scelta dell'elaborato finale.

#### **TEMPI DI PREPARAZIONE E CONSEGNA**

Ogni studente concorderà i tempi di preparazione e di consegna dell'elaborato col suo tutor.

In linea di massima, il lavoro va presentato al tutor progressivamente per consentire la lettura e la revisione in tempi sostenibili. I file inviati per posta elettronica devono contenere nella loro denominazione anche il cognome dello studente (es. Rossi\_CAPITOLO I.doc).

Fermo restando che ogni tutor darà indicazioni specifiche sui tempi di consegna dell'elaborato finito, in linea di massima occorre tener conto delle seguenti scadenze:

- per laurearsi nel mese di **LUGLIO** (scadenza di consegna in segreteria **10 giugno**): l'elaborato completo va consegnato al tutor **entro inizio maggio**; le correzioni finali verranno discusse **entro fine maggio**.
- per laurearsi nel mese di **OTTOBRE** (scadenza di consegna in segreteria **20 settembre**): l'elaborato completo va consegnato al tutor **entro fine luglio**; le correzioni finali verranno discusse **entro metà settembre**.
- per laurearsi nel mese di **FEBBRAIO**: (scadenza di consegna in segreteria **20 gennaio):**  l'elaborato completo va consegnato **entro** la **fine di novembre**; le correzioni finali verranno discusse **entro metà gennaio**.

*N.B.: è opportuno controllare sempre in Segreteria Studenti i tempi di consegna finali che potrebbero subire variazioni che non vengono comunicate subito ai docenti.*

### **RICERCA BIBLIOGRAFICA**

Parte integrante del lavoro di preparazione dell'elaborato è la ricerca dei prodotti scientifici che saranno utilizzati come fonti. Ciascun tutor darà indicazioni al riguardo. Tuttavia si segnala qui l'opportunità di procedere utilizzando i *motori di ricerca* **Google Scholar e Pubmed** e la *banca dati* **PsycINFO.**

**Google Scholar** (https://scholar.google.com) è un motore di ricerca liberamente accessibile che, tramite parole chiave, consente di individuare testi (libri, articoli, tesi di dottorato, report, ecc) di *tutti i settori della ricerca scientifica*. Il motore consente di accedere agli abstract dei prodotti e solo in alcuni casi di scaricare gratuitamente i testi completi. Consente anche di verificare quante e quali citazioni ha collezionato quel testo.

**Pubmed** (https://pubmed.ncbi.nlm.nih.gov) è un motore di ricerca gratuito per quel che riguarda la letteratura scientifica biomedica con oltre 25 milioni di riferimenti bibliografici. Da Pubmed si possono reperire articoli scientifici in *tutti gli ambiti delle neuroscienze*. Il motore, in lingua inglese, consente di inserire le parole chiave per affinare la ricerca. Molti articoli sono scaricabili gratuitamente.

Il database **PsycINFO** è la principale banca dati di *ambito psicologico*, disponibile per scaricare o consultare articoli scientifici. Contiene oltre 3 milioni di records estratti da più di 2.500 riviste a partire dal 1800. La ricerca avviene per parole chiave e filtri. La piattaforma è molto intuitiva ed è in italiano. Il nostro ateneo è abbonato a PsycINFO e dunque ogni studente può accedervi e scaricare gratuitamente gli articoli anche da casa, dopo aver selezionato il servizio proxy (**VEDI ALLEGATO 1**)

Individuati libri e articoli utili, è opportuno procedere alla loro **schedatura**: ossia alla stesura di una scheda di lettura che diventa la carta d'identità del testo consultato. Nella scheda vanno annotati con precisione:

- indicazioni bibliografiche precise (autore, anno, titolo, editore del libro/articolo, codice doi)
- notizie sull'autore, soprattutto quando non è una autorità notissima
- una sintesi del contenuto e una lista di temi rilevanti
- alcune citazioni chiave (tra virgolette, con indicazione precisa della o delle pagine; attenzione a non confondere citazioni e parafrasi)
- un giudizio complessivo ed eventuali osservazioni personali.

#### **STRUTTURA DELL'ELABORATO**

Dopo aver condotto una prima ricerca bibliografica, si struttura una bozza di **indice**, che funge da scaletta di lavoro o canovaccio a partire dal quale si darà gradualmente forma all'elaborato.

L'elaborato segue una **struttura "a imbuto"**: dopo una descrizione generale dell'argomento scelto o un inquadramento del tema con una rassegna di teorie e/o studi (primo capitolo), si passa di solito ad approfondire un aspetto più specifico (secondo capitolo) e infine a inquadrare precisamente l'oggetto peculiare dell'elaborato (capitoli successivi).

L'elaborato nel suo complesso dovrebbe quindi seguire la seguente **struttura**, salvo diverse indicazioni del tutor:

o **Frontespizio**: è la prima pagina dell'elaborato (ma non va numerata), riporta il nome dell'università, del dipartimento e del corso di laurea, del settore scientifico del tutor, il titolo, i nomi del candidato e del tutor, l'anno accademico (**VEDI ALLEGATO 2**).

o **Indice**: si inserisce nella pagina successiva al frontespizio (va numerata) ed è l'elenco delle varie parti dell'elaborato col relativo numero di pagina

o **Introduzione**: è una breve premessa in cui si riportano le motivazioni che hanno guidato lo studente a scegliere l'oggetto dell'elaborato e si presentano i contenuti dei diversi capitoli.

o **Capitolo 1** (introduzione al tema / definizione dello stato dell'arte del tema preso in esame)

- o **Capitolo 2** (esposizione di aspetti specifici e questioni salienti del tema)
- o **Capitolo 3** (inquadramento e approfondimento dell'oggetto specifico dell'elaborato)

o **Conclusioni**: costituiscono la fine del lavoro, ripercorrono brevemente il percorso seguito, chiariscono i risultati raggiunti ed evidenziano limiti e linee di sviluppo future.

o **Bibliografia**: è l'elenco di tutti i testi consultati e/o utilizzati per la stesura dell'elaborato e deve essere redatto secondo le norme APA (**VEDI ALLEGATO 3**)

#### **NORME PER LA STESURA**

L'elaborato è composto orientativamente da 40 pagine (minimo) - 60 pagine (o oltre).

Ogni pagina contiene circa 2000 battute - font Times New Roman, carattere di dimensione 12 interlinea 1,5; ogni capoverso deve essere rientrato di 0,5 cm. I margini del foglio devono essere impostati come segue: margine superiore 3 cm, margine inferiore 3 cm, margine destro 3 cm, margine sinistro 3 cm, rilegatura sx 0,5 cm.

Le citazioni, dirette o indirette, devono seguire delle regole precise: non prevedono la modalità a piè di pagina, ma sono tutte citazioni nel testo (**VEDI ALLEGATO 4**).

**Allegato 1- Linee guida per la stesura dell'elaborato finale**

# La ricerca bibliografica on line **psycINFO**

A cura della Prof.ssa Daniela Caso • Collegarsi al Centro di Ateneo per le Biblioteche

• http://www.sba.unina.it/

# Cliccare sulla voce "Risorse elettroniche"

**CENTRO DI ATENEO PER LE BIBLIOTECHE** "ROBERTO PETTORINO"

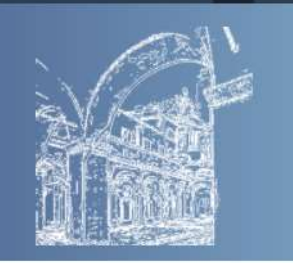

UNIVERSITÀ DEGLI STUDI DI NAPOLI FEDERICO II

Riso

Risor

Trial

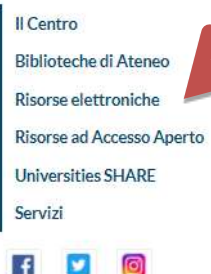

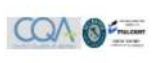

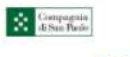

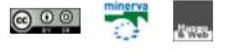

Centro di Ateneo per le Biblioteche Università di Napoli Federico II Piazza Bellini 59-60 - 80138 Napoli URL: www.sba.unina.it

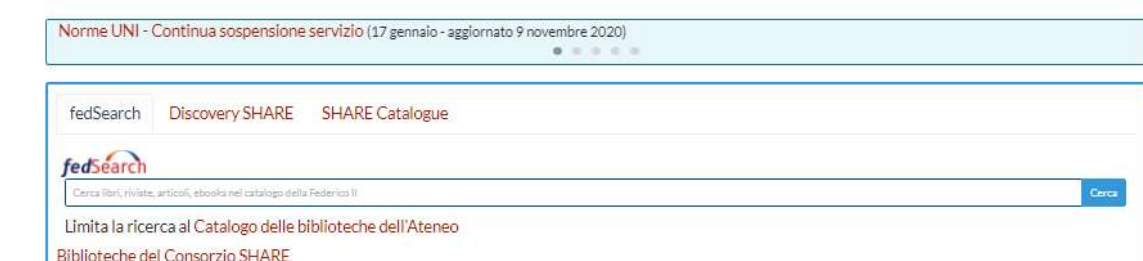

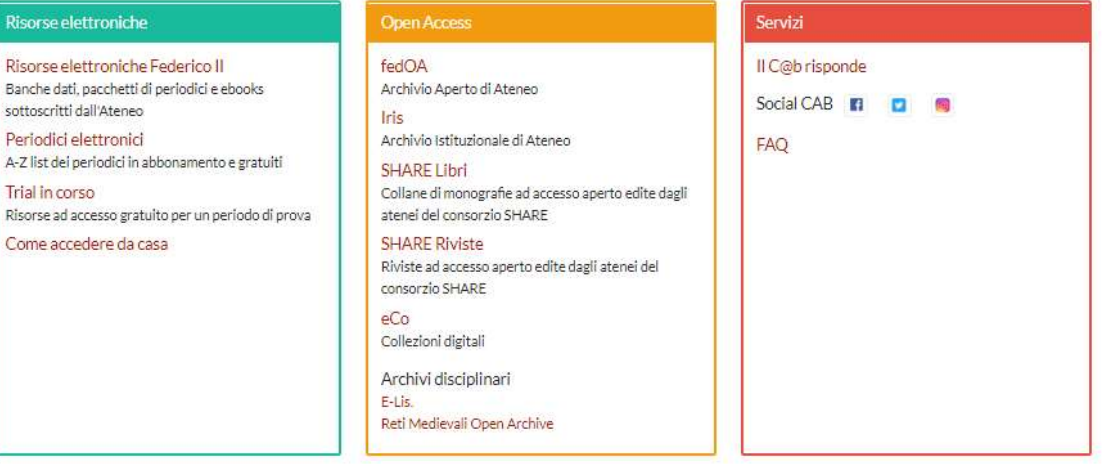

# Selezionare il servizio "Come accedere da casa"

**CENTRO DI ATENEO PER LE BIBLIOTECHE** "ROBERTO PETTORINO"

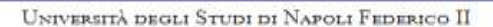

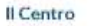

**Biblioteche di Ateneo** 

**Risorse elettroniche** 

Come accedere da casa

Norme d'uso delle risorse elettroniche Trial in corso

Proposte di acquisto

Risorse ad Accesso Aperto

**Universities SHARE** 

Servizi

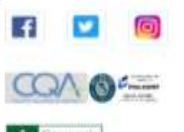

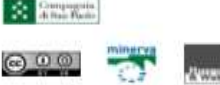

Centro di Ateneo per le Biblioteche Università di Napoli Federico II Piazza Bellini 59-60 - 80138 Napoli URL: www.sba.unina.it

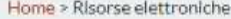

#### Risorse elettroniche

Le risorse elettroniche a pagamento acquisite dall'Ateneo e quelle gratuite selezionate dai bibliotecari sono gestite e rese accessibili attraverso la Biblioteca Digitale dell'Università degli Studi di Napoli Federico II, gestita dal CAB.

È possibile accedere alla Biblioteca Digitale da tutte le postazioni all'interno della rete di Ateneo. Gli utenti istituzionali possono accedere anche da postazioni esterne (vedi istruzioni).

#### Abbonamenti sottoscritti dall'Ateneo

ACM Digital Library, Association for Computing Machinery

Cliccando sul nome della risorsa è possibile accedere a una scheda informativa; il link permette di accedere direttamente alla risorsa.

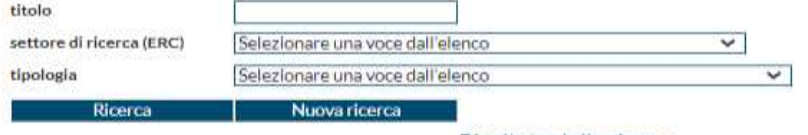

Risultato della ricerca

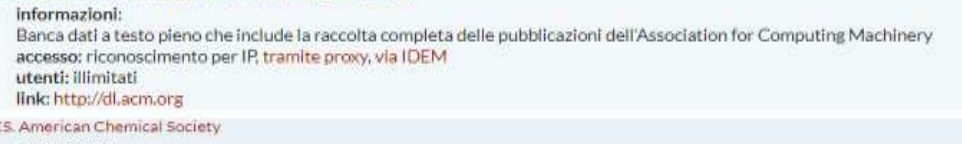

informazioni: Periodici a testo pieno pubblicati dall'American Chemical Society accesso: riconoscimento per IP, tramite proxy, via IDEM link: http://pubs.acs.org/

Acta Sanctorum

informazioni: Vasta collezione di fonti sui santi articolate in base al calendario liturgico. accesso: riconoscimento per IP, tramite proxy utenti: illimitati

Cliccare su "**vedi istruzioni**" per l'accesso tramite proxy e seguire le istruzioni in base al browser utilizzato (Chrome, Internet Explorer, FireFox....) Per accedere occorre avere l'indirizzo email unina e la relativa password (tutti gli studenti unina possono accedere)

# **CENTRO DI ATENEO PER LE BIBLIOTECHE** "ROBERTO PETTORINO"

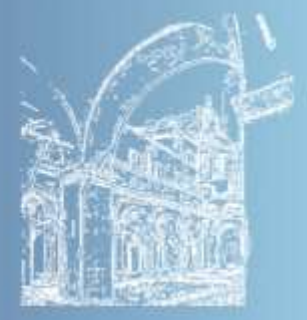

#### UNIVERSITÀ DEGLI STUDI DI NAPOLI FEDERICO II

Il Centro

Biblioteche di Ateneo

Risorse elettroniche

Come accedere da casa

Accesso via proxy

Accesso via IDEM/GARR

Norme d'uso delle risorse elettroniche

Trial in corso

Proposte di acquisto

Risorse ad Accesso Aperto

**Universities SHARE** 

Servizi

Home > Risorse elettroniche > Come accedere da casa

# Come accedere da casa

L'accesso alle risorse elettroniche dall'interno della rete di Ateneo avviene per riconoscimento IP del computer fisso o collegato tramite wifi unina e tranne rare eccezioni - non necessita di ulteriori autenticazioni come registrazioni o password.

#### L'accesso dal di fuori della rete di Ateneo (off-campus) è possibile in due modi:

- p accesso tramite proxy: vale per tutte le risorse in abbonamento e richiede il settaggio del proxy nel proprio programma di navigazione (vedi istruzioni)
- a accesso tramite IDEM/GARR: vale per la maggior parte delle risorse in abbonamento e non richiede installazioni di software o configurazioni particolari (vedi istruzioni)

In entrambi i casi sono necessarie le credenziali di posta elettronica istituzionale.

Dopo aver selezionato il servizio proxy è possibile accedere alle banche dati a cui il nostro ateneo è abbonato e scaricare gratuitamente gli articoli.

La principale banca dati disponibile per scaricare o consultare articoli di tipo psicologico è:

# **psycINFO**

Selezionare "Risorse elettroniche" poi nella voce titolo scrivere "psycINFO" poi cliccare sul link

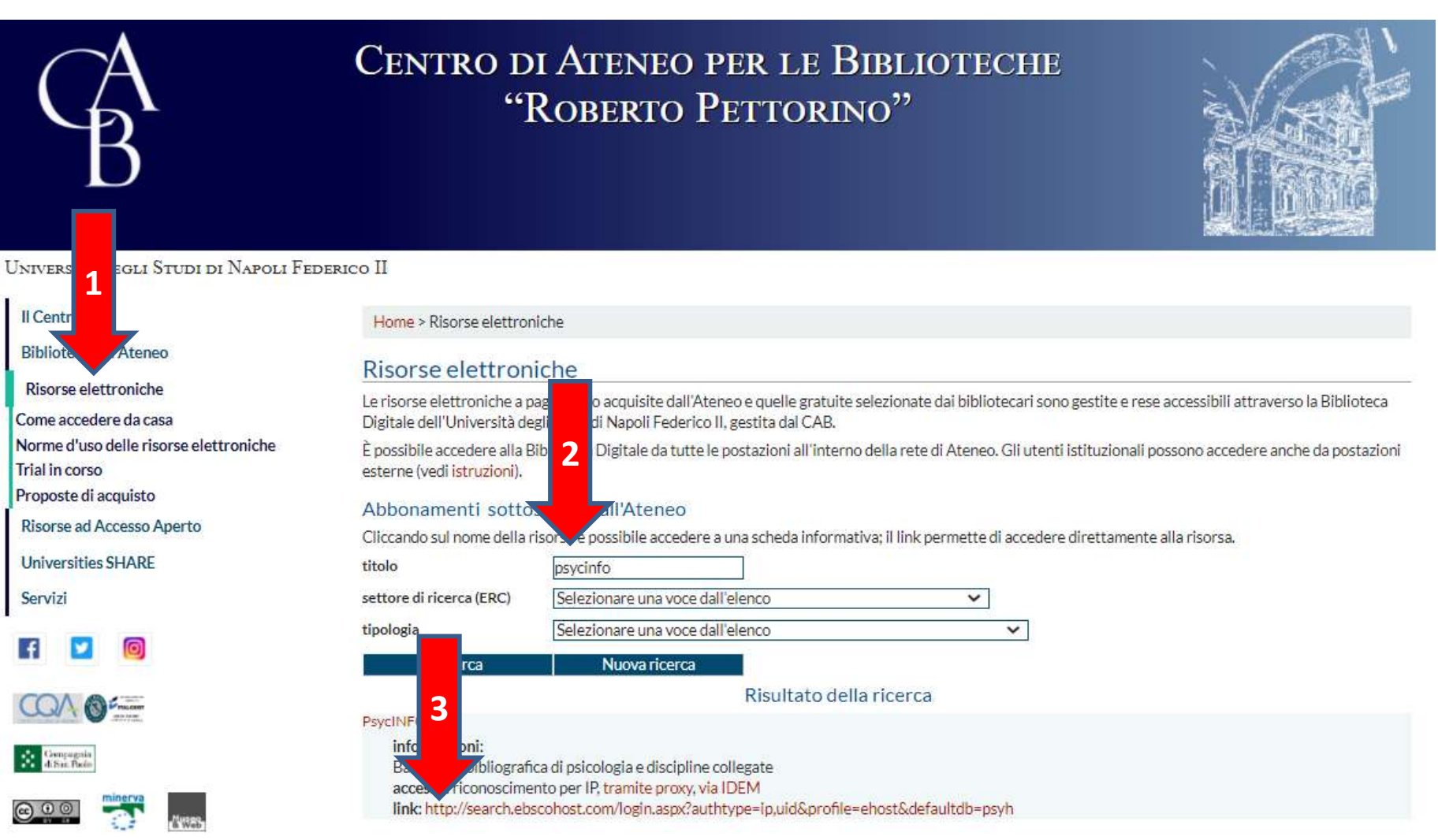

Centro di Ateneo per le Biblioteche Università di Napoli Federico II Piazza Bellini 59-60 - 80138 Napoli URL: www.sba.unina.it

-Inserire parole chiave (o più parole chiave) -utilizzare i molteplici filtri per raffinare la ricerca -la piattaforma è molto intuitiva ed è in italiano

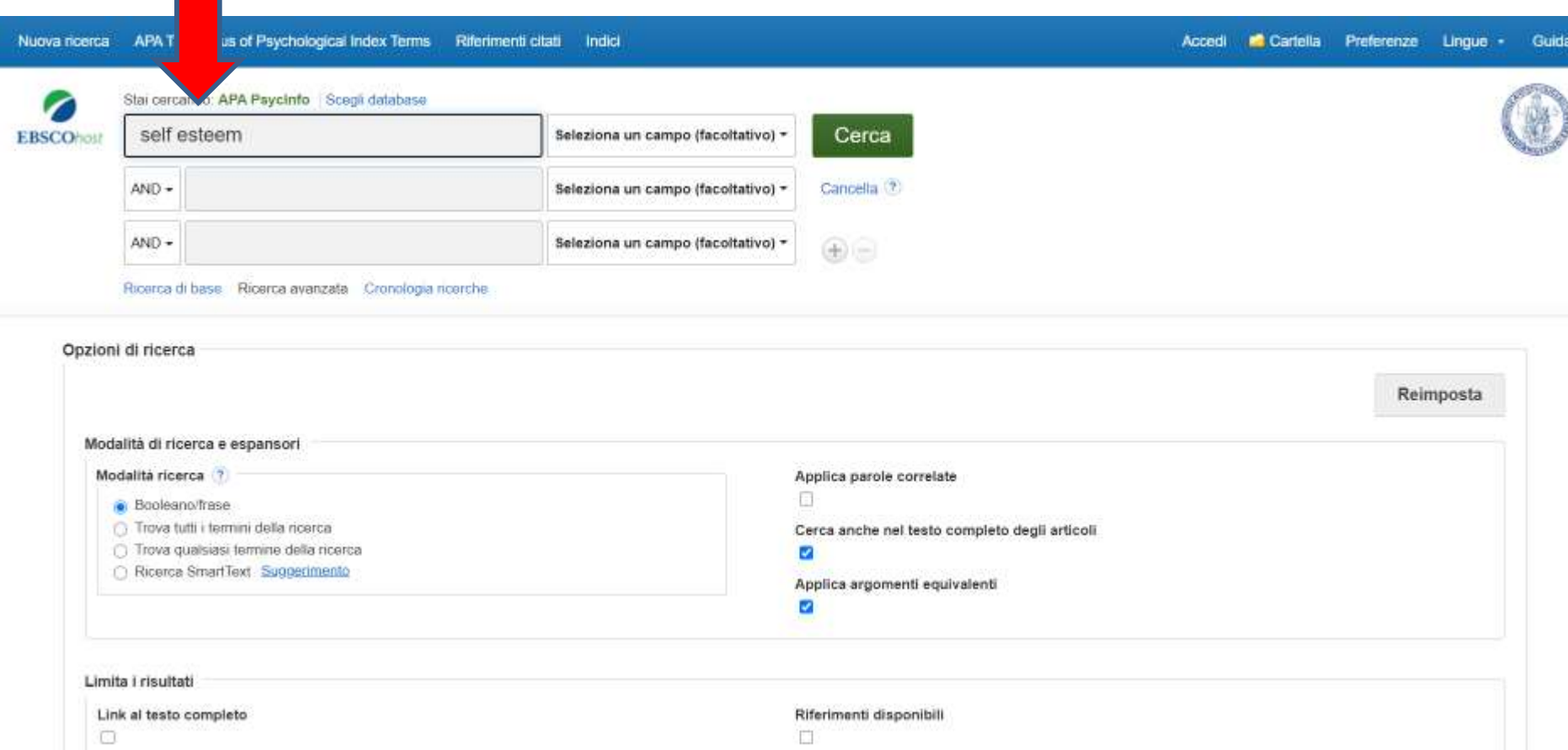

# Cliccare sul titolo dell'articolo per aprirne la relativa scheda con tutti i dettagli (autore, indirizzo, fonte, doi, ecc.)

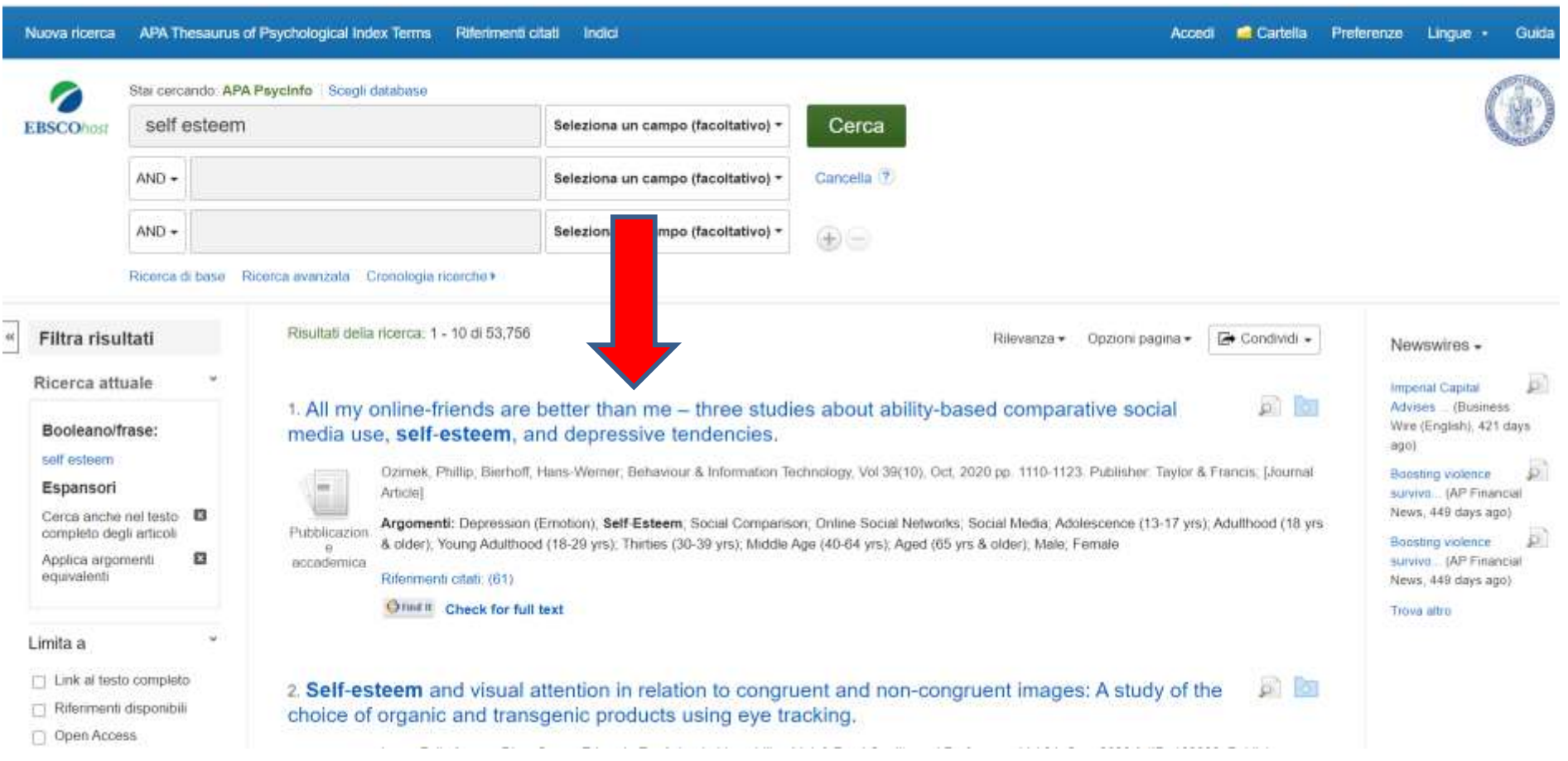

# In fondo alla scheda, cliccare sul doi e sarà possibile scaricare l'articolo

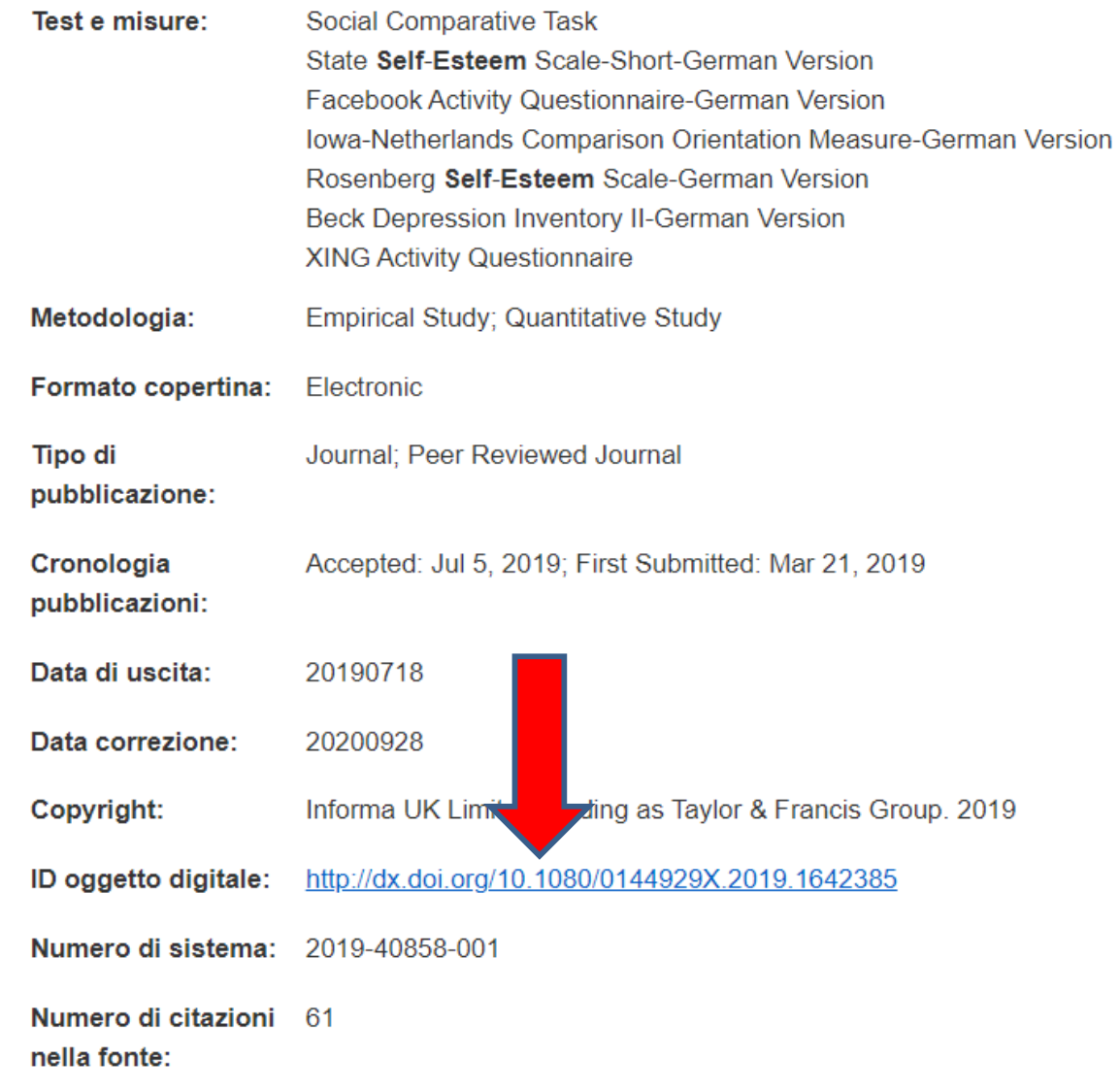

# Cliccando sul tasto «PDF» sarà possibile scaricare il pdf dell'articolo

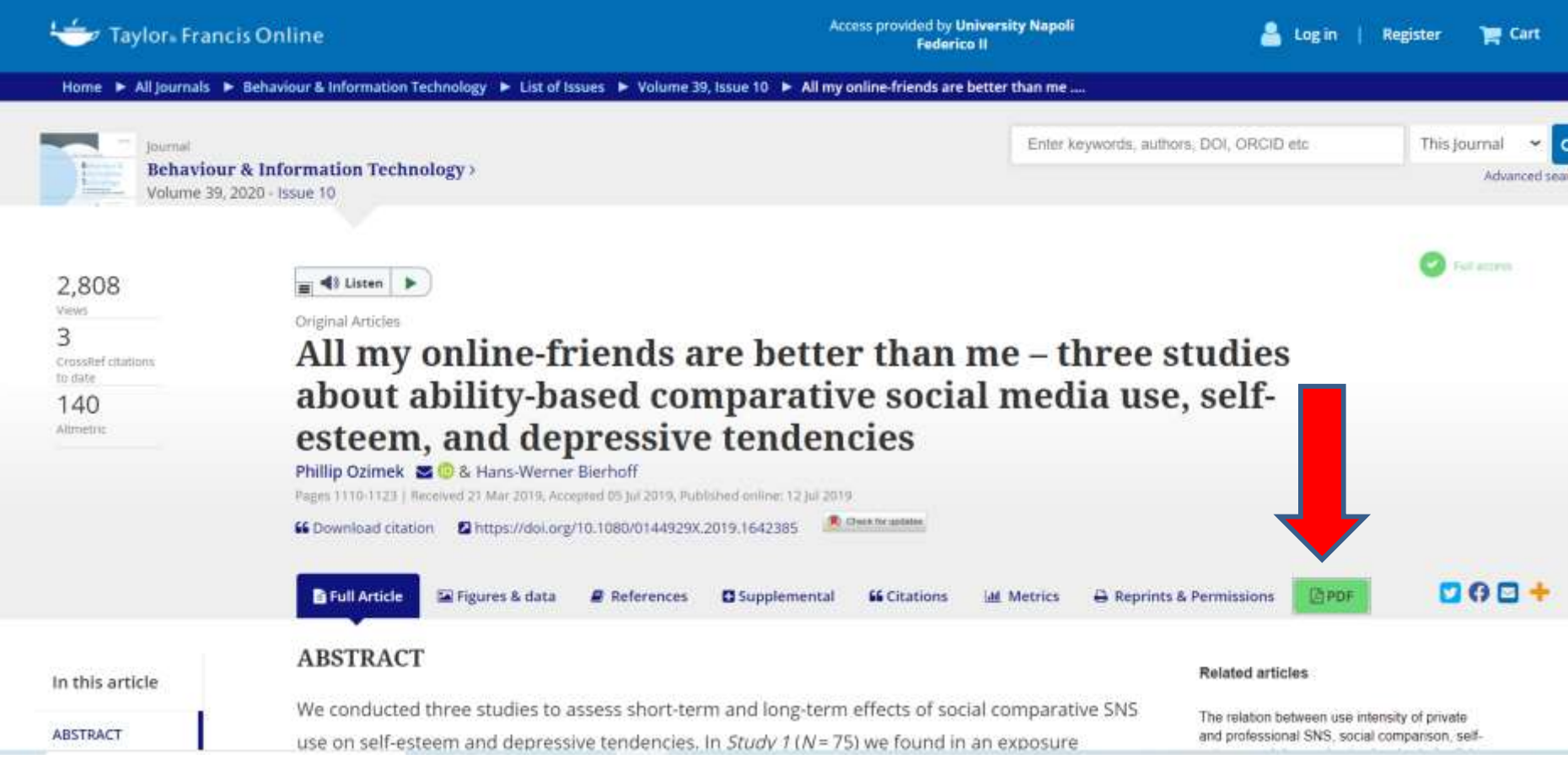

**UNIVERSITÀ DEGLI STUDI DI NAPOLI** 

# **FEDERICO II**

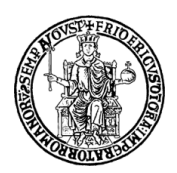

# **DIPARTIMENTO DI STUDI UMANISTICI**

# CORSO di LAUREA TRIENNALE

# IN

# SCIENZE e TECNICHE PSICOLOGICHE

**ELABORATO FINALE** 

IN

*PSICOLOGIA DELLO SVILUPPO (es)*

# **TITOLO**

EVENTUALE SOTTOTITOLO

**Tutor Candidato/a**

Prof. Matr. xx /xxxxx xxxxxxxxxxxxxxxxx NOME COGNOME

**Anno Accademico**

**2020-2021**

## **Allegato 3 – Linee guida per la stesura dell'elaborato finale NORME PER LA STESURA DELLA BIBLIOGRAFIA**

A cura della Prof. Francesca Marone

Nella bibliografia si devono inserire in ordine alfabetico per cognome dell'autore TUTTI i riferimenti che sono stati citati all'interno del testo. Tutte le citazioni di autori che sono state fatte all'interno del testo devono essere rintracciabili nella bibliografia con l'anno corrispondente in modo che il lettore possa sapere a che opera (libro, articolo o altro) corrisponde la citazione che ha trovato nel corpo del testo.

Per la stesura della bibliografia si segue il **criterio internazionale dell'American Psychological Association (APA).**

## **1. Libri**

Per citare in bibliografia i libri lo **schema di base** è il seguente:

"Cognome dell'autore- virgola - nome puntato - data tra parentesi - punto - Titolo in corsivo con la prima lettera maiuscola- punto - città di pubblicazione - due punti - casa editrice - punto.

Mecacci, L. (1992). *Storia della psicologia del Novecento*. Roma-Bari: Laterza. In caso di *sottotitolo* , questo inizia con la maiuscola ed è separato dal titolo principale con i due punti. Esempio: Psicologia dinamica: Le teorie cliniche.

In caso di **due o più autori,** se gli autori sono da due a sei, si citano tutti, separati da virgole. Se sono più di sei si citano solo i primi sei, seguiti dalla dicitura "et al.". Tra il primo ed il secondo autore o, in caso di più autori, prima dell'ultimo, si usa la "e" congiunzione.

Dazzi, N., e De Coro, A. (2001). *Psicologia dinamica: Le teorie cliniche*. Roma-Bari: Laterza.

Elliot, C., Harvey, K., Silverman, E. e Mudd, J. (2000). *Fighting the winter blues*. Philadelphia: Made-up press.

Roeder, K., Howdeshell, J., Fulton, L., Lochhead, M., Craig, K., Peterson, R., et al. (1967). *Nerve cells and insect behavior*. Cambridge, MA: Harvard University Press.

Nel caso in cui si citino contributi tratti da **libri "a cura di"** o **raccolte**, se si cita una raccolta nella sua totalità, si considera il curatore come autore, con dicitura "a cura di." tra parentesi. Tale indicazione precede la data ed è separata da essa da un punto.

Higgins, J. (a cura di). (1988). *Psychology*. New York: Norton.

Se invece si cita un *singolo saggio all'interno di una raccolta*, lo schema è il seguente:

Cognome -virgola- nome puntato- data tra parentesi- punto- titolo saggio – punto- In maiuscolonome puntato – cognome del curatore – (a cura di) – virgola- titolo in corsivo del libro- (p./pp. + numero di pagine separate da trattino) – punto- città di pubblicazione- due punti - casa editricepunto.

Bordi, S. (1995). Il contributo di Selma Fraiberg. In E. Pelando (a cura di), *Modelli di sviluppo in psicoanalisi* (pp.479-495). Milano: Raffaello Cortina.

Alcune precisazioni:

- Se *i curatori sono due* , sono uniti dalla "*e"* senza virgola.

- Se *i curatori sono più di due* , sono uniti da virgole e l'ultimo è preceduto dalla "*e*".

Ochs, E. (1996). Linguistic resources for socializing humanity. In J. Gumperz & S. Levinson (a cura di)*, Rethinking linguistic relativity* (pp.407-438). Cambridge, UK: Cambridge University Press.

Lamb, M.E., Sternberg, K. J. e Ketterlinus, R. D. (1992). Child care in the United States: The modern era. In M. E. Lamb, K. J. Sternberg, C. P. Hwang e A. G. Broberg (a cura di), *Child care in context* (pp. 207-222). Hillsdale, NJ: Erlbaum.

Huston, A. C. e Wright, J. C. (1998). Mass media and children's development. In I. E. Sigel e K. A. Renninger (a cura di.), Handbook of child psychology: Vol. 4. Child psychology in practice (5th ed., pp. 999-1058). New York: Wiley.

Per citare un lavoro in corso di stampa: si aggiunge l'espressione "in stampa" o "in press" tra parentesi dopo il nome.

Boniolo, G. (in stampa), *Il limite e il ribelle: Etica, naturalismo, darwinismo*. Milano: Raffaello Cortina.

**Citazioni da un dizionario o un'enciclopedia** : se è individuabile il curatore o i curatori, si procede come un normale libro *a cura di*; altrimenti si pone il titolo in corsivo al posto dell'autore, inserendo un punto prima della data.

Sheehy, N., Chapman, A. J. e Conroy, W. (a cura di). (1997). *Biographical dictionary of psychology*. London: Routledge.

*The American college dictionary*. (1962). New York: Random House.

Nel caso in cui si citi *una singola voce di dizionario o enciclopedia*, se questa è firmata, si segue il seguente schema:

Marhaba, S. (1982). Psicoanalisi *.* In *Enciclopedia Garzanti di filosofia* (2nd ed., pp. 740-742). Milano: Garzanti.

Se invece la voce non è firmata, il titolo della voce va al posto dell'autore:

Psicodinamica. (1982). In *Enciclopedia Garzanti di filosofia* (2nd ed., p. 742). Milano: Garzanti.

**Due o più volumi** : il numero del volume va racchiuso tra parentesi, con l'iniziale maiuscola, subito dopo il titolo.

Foss, B. M. (a cura di). (1965). *Determinants of infant behavior* (Vol.3). London: Methuen.

### **2. Riviste e periodici**

Per citare in bibliografia gli articoli tratti da riviste scientifiche e periodici, **lo schema di base** è il seguente:

Cognome- virgola- nome puntato- data tra parentesi- punto- titolo dell'articolo- punto- nome della rivista in corsivo senza "In"- virgola- numero del volume *in corsivo* - virgola- numero di paginepunto.

Musatti, C. L. (1931). Forma e assimilazione. *Archivio Italiano di Psicologia*, 9, 61-156.

**In caso di due o più autori** , tra il primo e il secondo autore (o, in caso di più autori prima dell'ultimo) si usa la "e". Oltre i sei autori si aggiunge la dicitura: "et al."

Rodin, J. e Ianis, I. L. (1979). The social power of health-care practitioners as agent of change. *Journal of Social Issues*, 35, 60-81.

**Articolo in rivista con più fascicoli** : si indica il numero del volume *in corsivo* e il numero del fascicolo tra parentesi. Tra di due numeri non vi è alcuna virgola.

Nicholson, I. A. M. (1997). Humanistic Psychology and intellectual identity: The "open" system of Gordin Allport. *Journal of Humanistic Psychology*, *37* (3), 61-79.

Se si cita **l'intero numero di una rivista** (in genere **un numero "speciale"** ), si usa l'espressione internazionale "Special issue" tra parentesi quadra.

De Witte, K. e van Muijen, J. J. (a cura di). (1999). Organizational culture [Special Issue]. European *Journal of Work and Organizational Psychology, 8* (4).

**Mensile, settimanale, quotidiano NON SCIENTIFICO**: si inserisce la data completa tra parentesi, subito dopo l'anno, separata da virgola. Inoltre, il numero di pagina/e è preceduto dall'indicazione "p." o "pp.". Se non è indicato l'autore dell'articolo, il titolo assume la posizione iniziale.

Pende, S. (2003, 16 Aprile). *Psicologia del branco*. Panorama, pp. 45-49.

Clinton puts "human face" on health-care plan. (1993, 16 Settembre). *The New York Times*, p.1.

# **3. Traduzioni**

Nel caso in cui si citi da una **traduzione italiana di un contributo in inglese o in altra lingua:** 

- Se si tratta di un *libro*, si cita secondo il criterio APA la versione originale, in qualunque lingua sia, e si inserisce tra parentesi la dicitura "trad. it." con il titolo, la casa editrice, il luogo di edizione e l'anno di pubblicazione della versione in italiano. Winnicott, D.W. (1971). *Playing and reality*. London: Tavistok (trad. it. Gioco e realtà, Armando, Roma, 1974).

Se si tratta di un *articolo* presentato in una rivista straniera e tradotto su una rivista italiana, si citerà normalmente l'articolo nella sua versione originale, aggiungendo tra parentesi "trad. it", Nome dell'articolo in versione italiana in tondo, nome della rivista in corsivo, numero, anno, pagine. Strachey, J. (1934). The nature of the therapeutic action of psychoanalysis, In *International Journal*  *of psychoanalysis*, 15, 127-159 (trad. It. La natura dell'azione terapeutica della psicoanalisi, *Rivista di Psicoanalisi* , 20, 1974, 92-159).

# **4. Inediti**

*Manoscritti*: si fa seguire al titolo in corsivo l'espressione "Manoscritto Inedito". Beebe, B., & Kronen, J. (1988). *Mutual regulation of affective matching in mother-infant face-toface play*. Manoscritto Inedito.

Se nella tesi si utilizzano dati grezzi non raccolti da noi ma che ci sono stati messi a disposizione da qualche altro studioso per l'inserimento nella tesi, i dati si citano con il nome dell'autore della ricerca che citiamo e come *Ricerca inedita*: in tondo e tra parentesi quadre si inserisce la descrizione dei dati, seguita dall'espressione "ricerca inedita".

Fanari, R. (2011). [Norme di associazione verbale per 60 parole in bambini di 4 e 5 anni]. Ricerca Inedita.

Se utilizziamo invece dato o conclusioni che sono state scritte su una *Tesi di laurea o dottorato inedita:*

Rossi, M. (2011). *Le associazioni verbali nei bambini di 4 e 5 anni: una ricerca psicolinguistica.* Tesi di laurea non pubblicata, Facoltà di Scienze della Formazione - Università di Cagliari, Cagliari, Italia.

*Lavoro inedito presentato ad un congresso*: si segue il seguente schema, inserendo l'espressione "lavoro presentato al".

Rossi M. (1995). *Le associazioni verbali nei bambini di 4 e 5 anni. Una ricerca condotta in Sardegna.* Lavoro presentato al Congresso Nazionale di Psicologia dello Sviluppo (AIP), 12-15 Marzo, Roma, Italia.

# **5. Internet**

Se all'interno del testo è stato citato un sito web o una particolare pagina di un sito web, si riporta l'indirizzo esatto in una sezione della bibliografia a parte chiamata **Sitografia.** Si ricordi che i siti web, a parte qualche raro caso, non mettono a disposizione materiale scientificamente controllato e che ogni informazione che si reperisce su siti di divulgazione web deve essere sempre controllata su un testo scientifico. In molti casi, però, può essere utile citare i siti web, per esempio in una tesi sulla dislessia si vuole indagare su quali siano le fonti di informazione o di supporto per i familiari di bambini dislessici e si fa una ricerca in internet descrivendo e citando i siti che si occupano di questo argomenti. In questo e in altri casi in cui il lavoro di tesi ha portato alla citazione di siti web o di specifiche pagine di siti web, il sito deve essere citato per esteso nel testo, aggiungendo sempre la data in cui quel sito è stato esaminato.

Per la citazione di documenti presenti in Internet, si seguono le regole stabilite dalla *Modern Language Association* <http://www.mla.org/> ed illustrate in A. Harnack-E. Kleppinger, *Online! A*  *Reference Guide to Using Internet Sources* <http://www.bedfordstmartins.com/online/cite5.html#1>, a cui si rinvia per gli esempi.

Oltre alle indicazioni relative all'autore (cognome per esteso e nome puntato), al titolo del documento elettronico o del sito e dell'anno quando presente, dove possibile, al riferimento interno (pagina o parte variamente identificata del documento), dovrà essere fornita indicazione della data di consultazione del documento stesso o del sito, tra parentesi quadre, dopo l'indirizzo web.

Esempio:

Beccastrini, S. (anno), *La tecnologia comunicativa telematica e il futuro dell'educazione*, in: http://rivista.edaforum.it/numero13/altriarticoli\_becca.html [consultato il 14/07/2009].

# **6. DOI (***digital object identifier*)

Nella bibliografia va sempre riportato, laddove presente, il DOI

Il digital object identifier (acronimo DOI, in italiano "Identificatore di un oggetto digitale") è un codice standard che consente l'identificazione duratura e univoca di articoli all'interno di una rete digitale.

Il DOI si distingue dai comuni indicatori Internet in quanto identifica un oggetto direttamente, quale entità di prima classe, e non semplicemente attraverso qualche suo attributo, come il luogo in cui l'oggetto è collocato.

Il DOI si distingue anche da identificatori come quelli legati agli standard bibliografici (ISBN, ISRC, ecc.), in quanto è immediatamente azionabile in rete e utilizzabile per lo sviluppo di servizi specifici quali motori di ricerca, certificazioni di autenticità, ecc.

Esempio:

Ragni B., De Stasio S. (2020), Parental Involvement in Children's Sleep Care and Nocturnal Awakenings in Infants and Toddlers. *Int. J. Environ. Res. Public Health* 2020, 17(16), 5808; https://doi.org/10.3390/ijerph17165808